## **Stručný obsah**

# Část I<br>Seznán

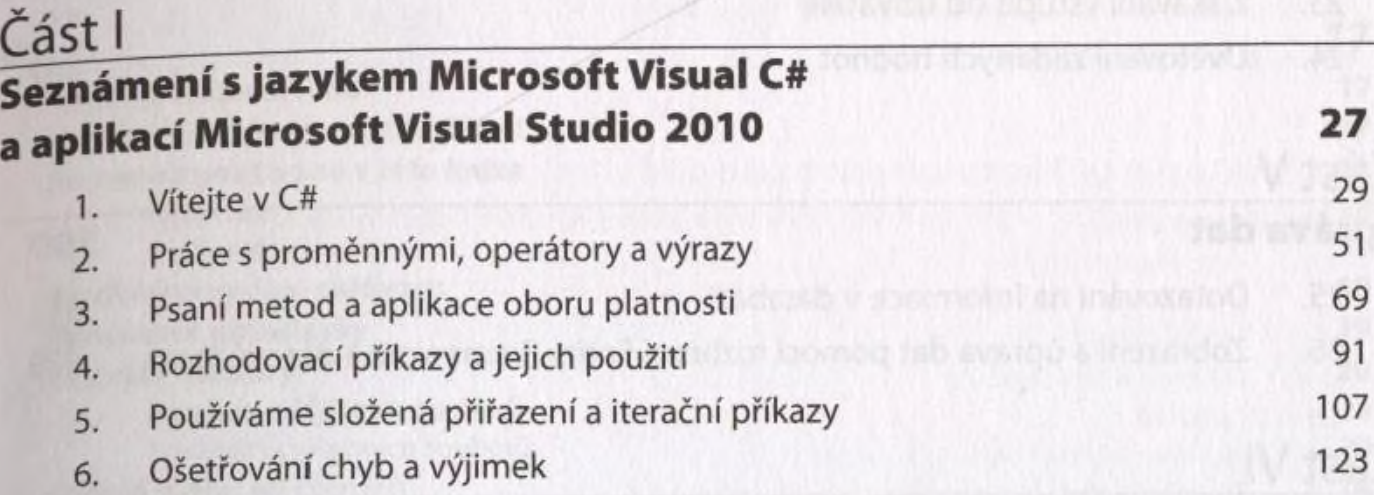

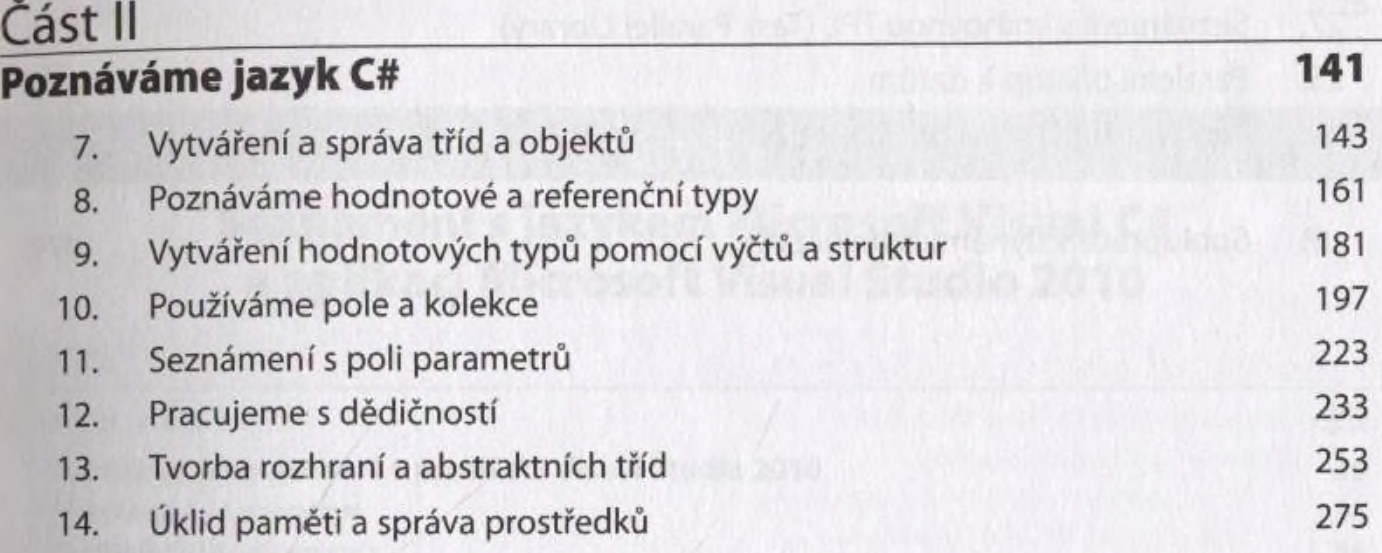

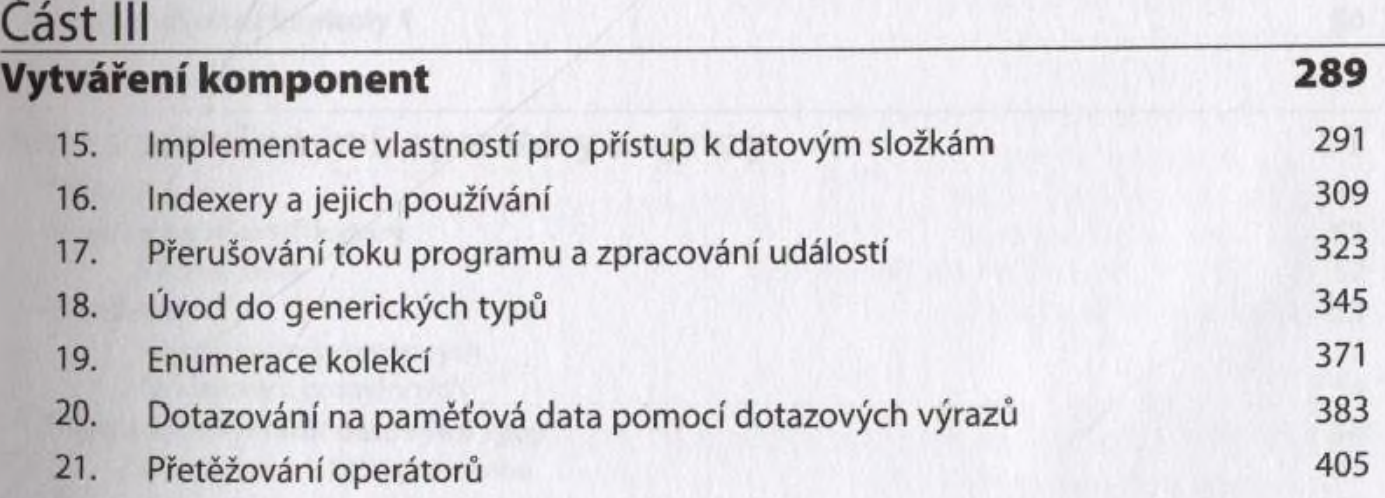

#### Část IV Tvorba grafických aplikací v subsystému WPF 425 22. Seznámení s grafickým subsystémem Windows Presentation Foundation 427 23. Získávání vstupu od uživatele 459 24. Ověřování zadaných hodnot 487 Cást Valence – Literature – Literature – Literature – Literature – Literature – Literature – Literature – Lite Správa dat 509 25. Dotazování na informace v databázi 511 26. Zobrazení a úprava dat pomocí rozhraní Entity Framework a datové vazby 539

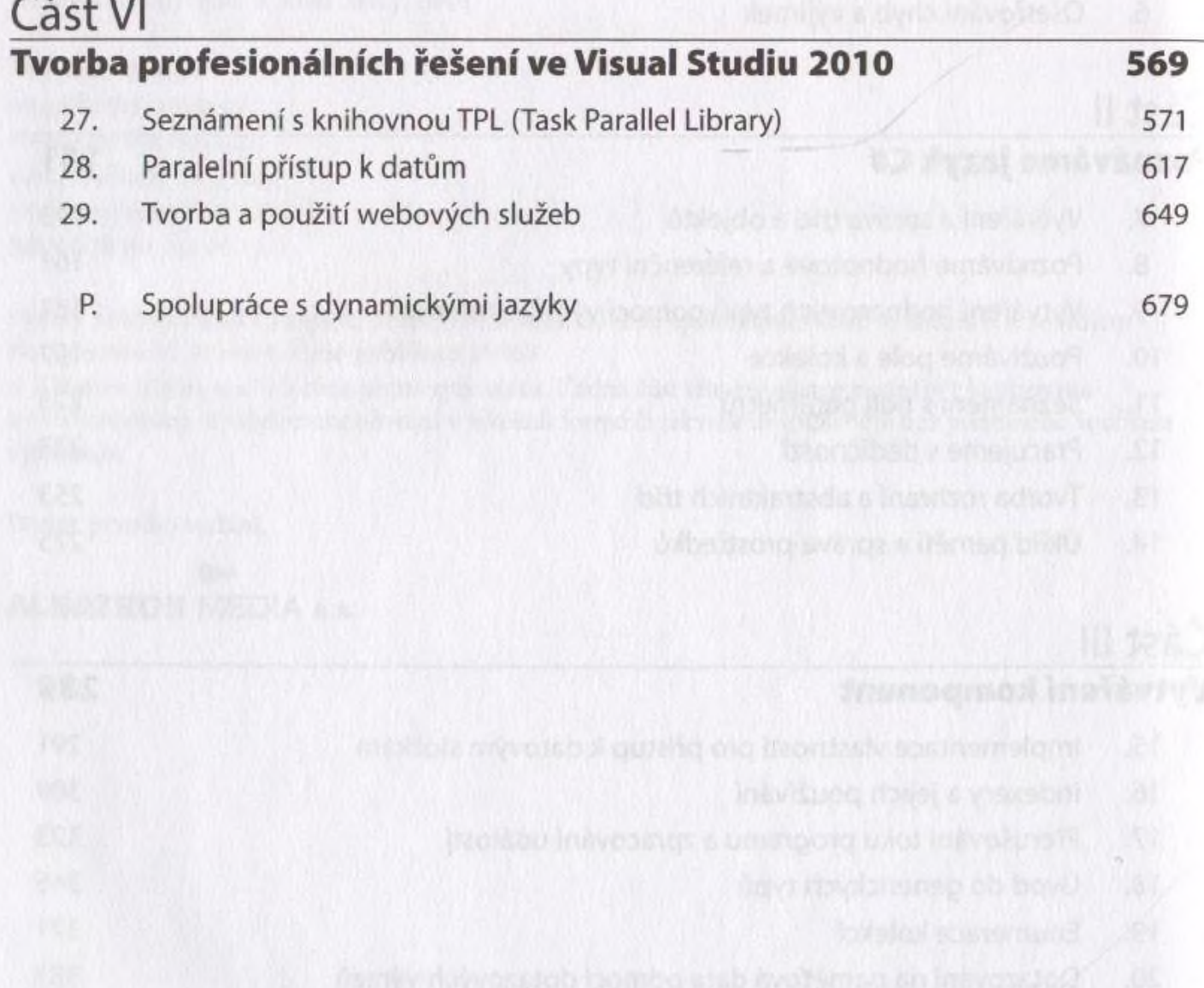

## **Obsah**

#### Poděkování 15

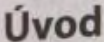

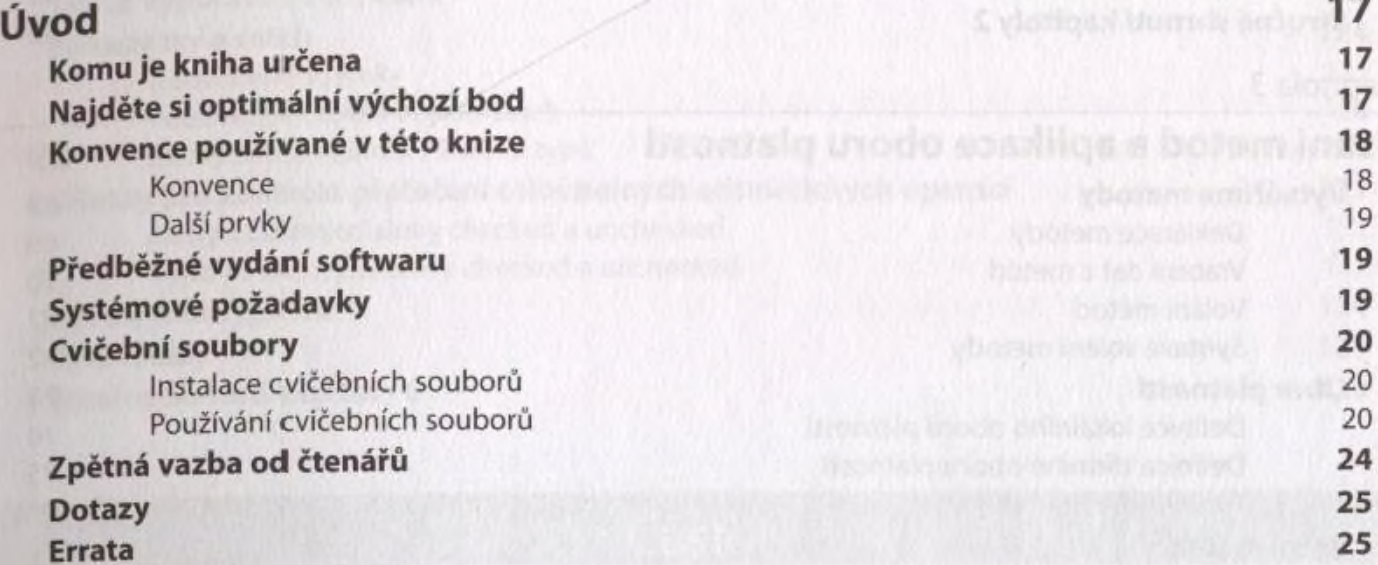

#### Část I

#### **Seznámení s jazykem Microsoft Visual C# a aplikací Microsoft Visual Studio 2010**

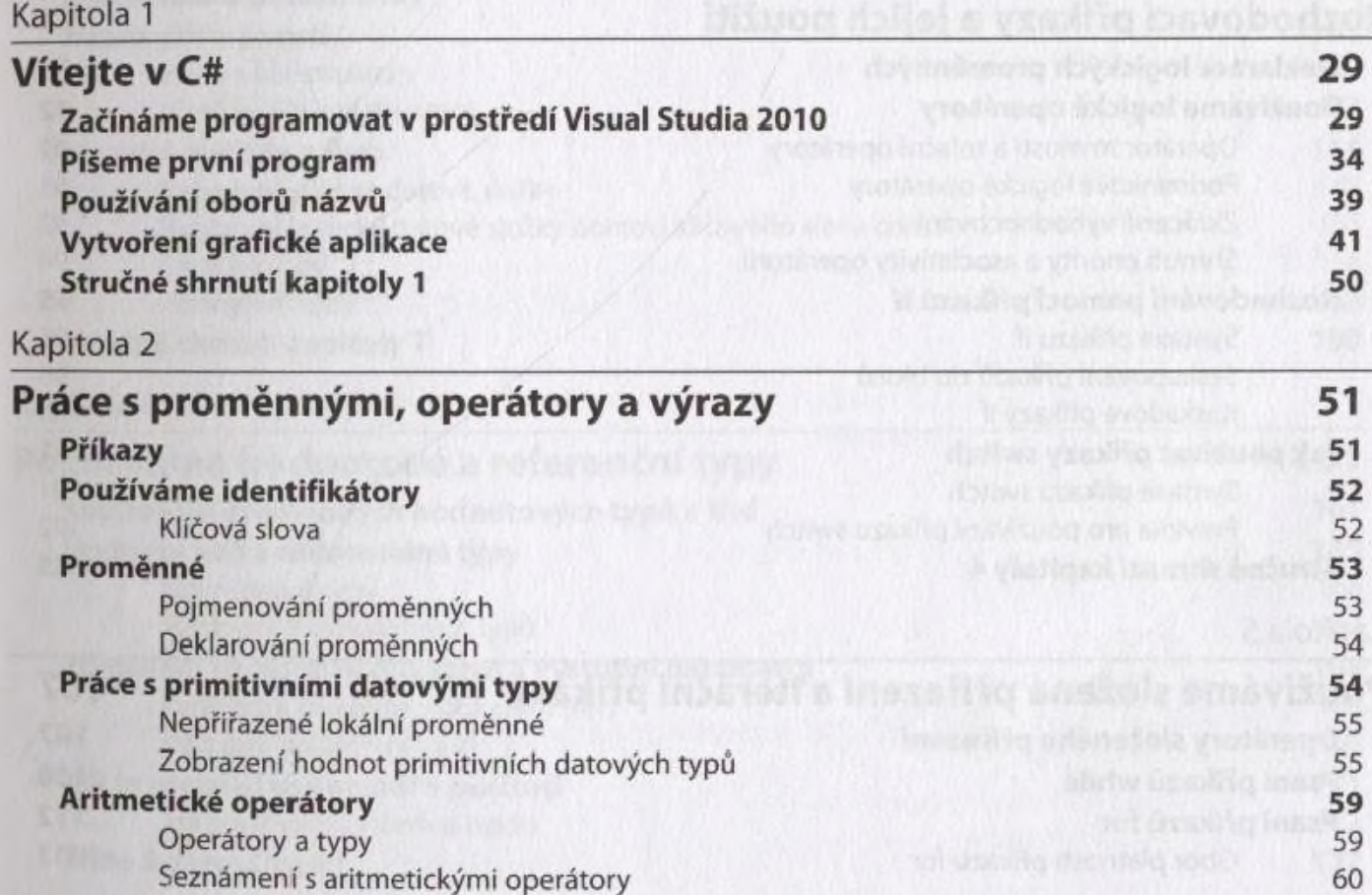

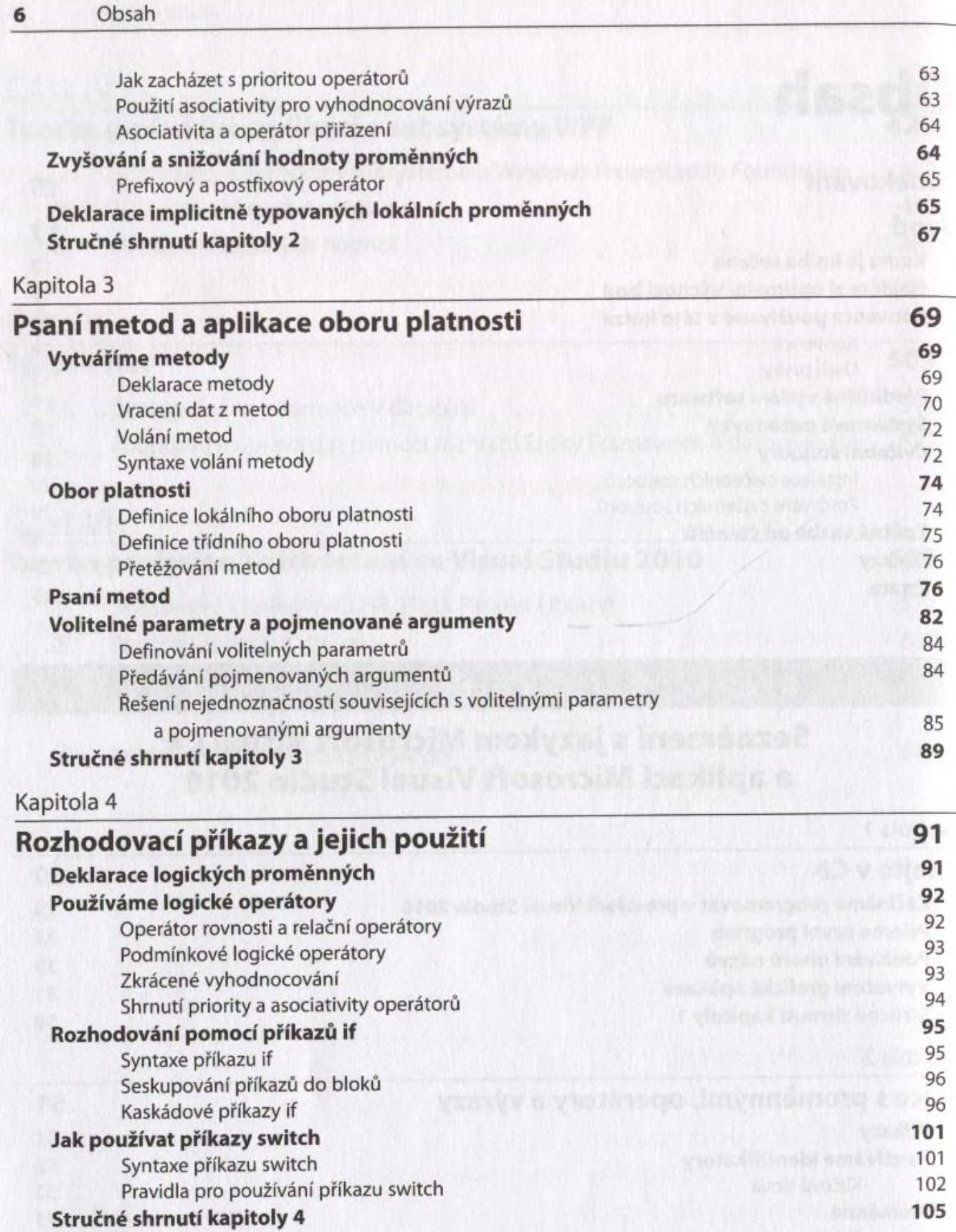

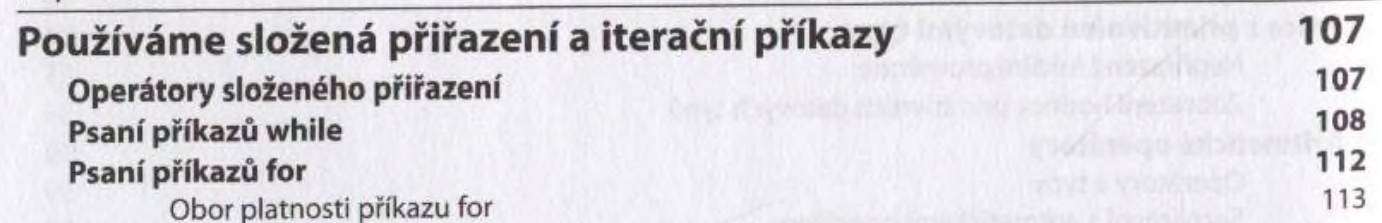

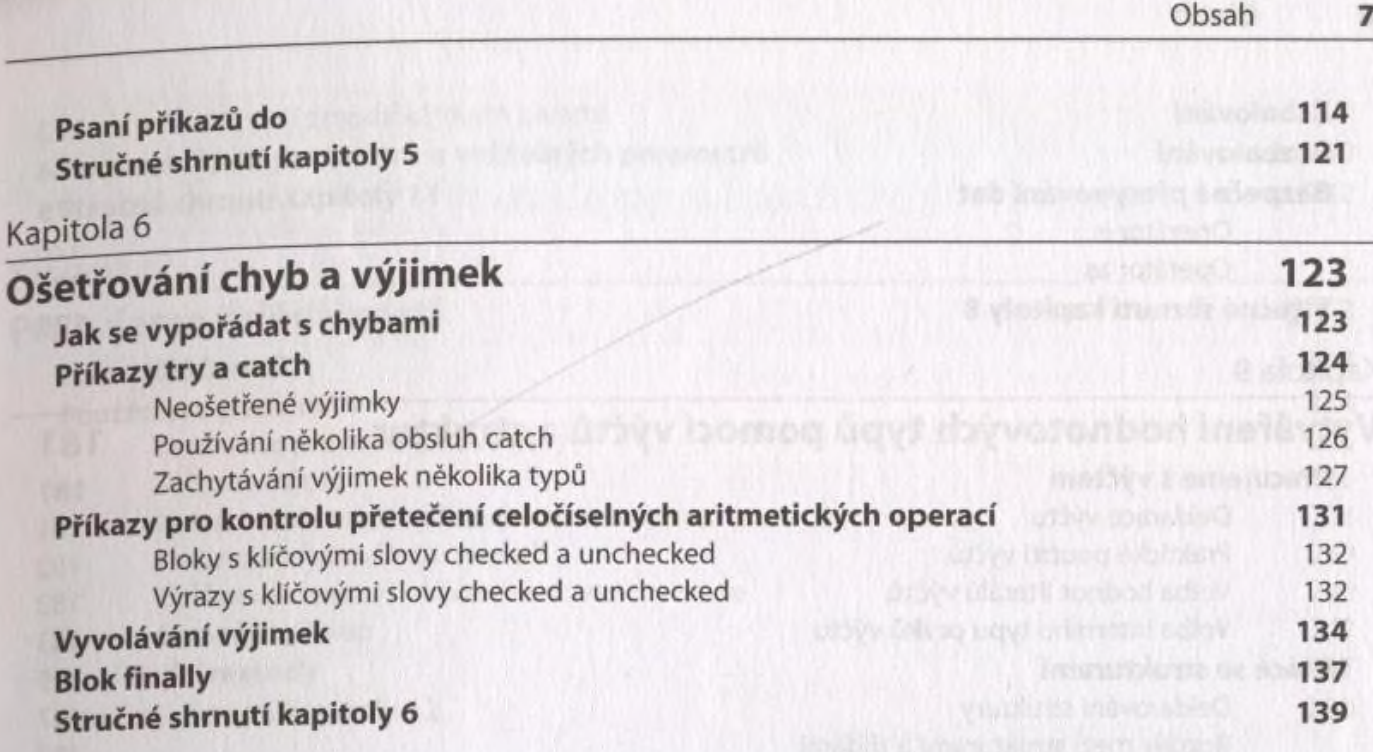

# **Poznáváme jazyk C#**

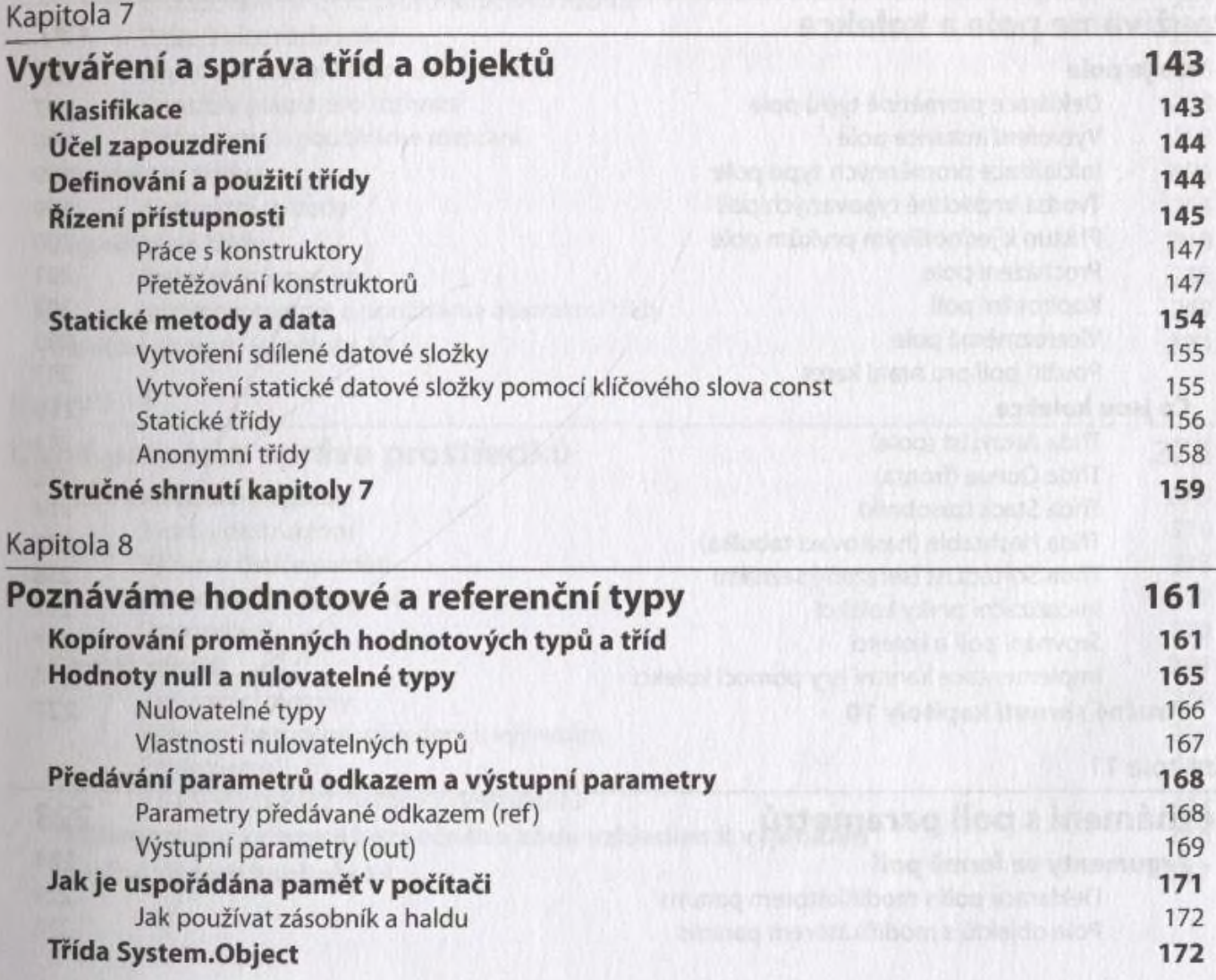

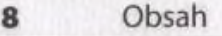

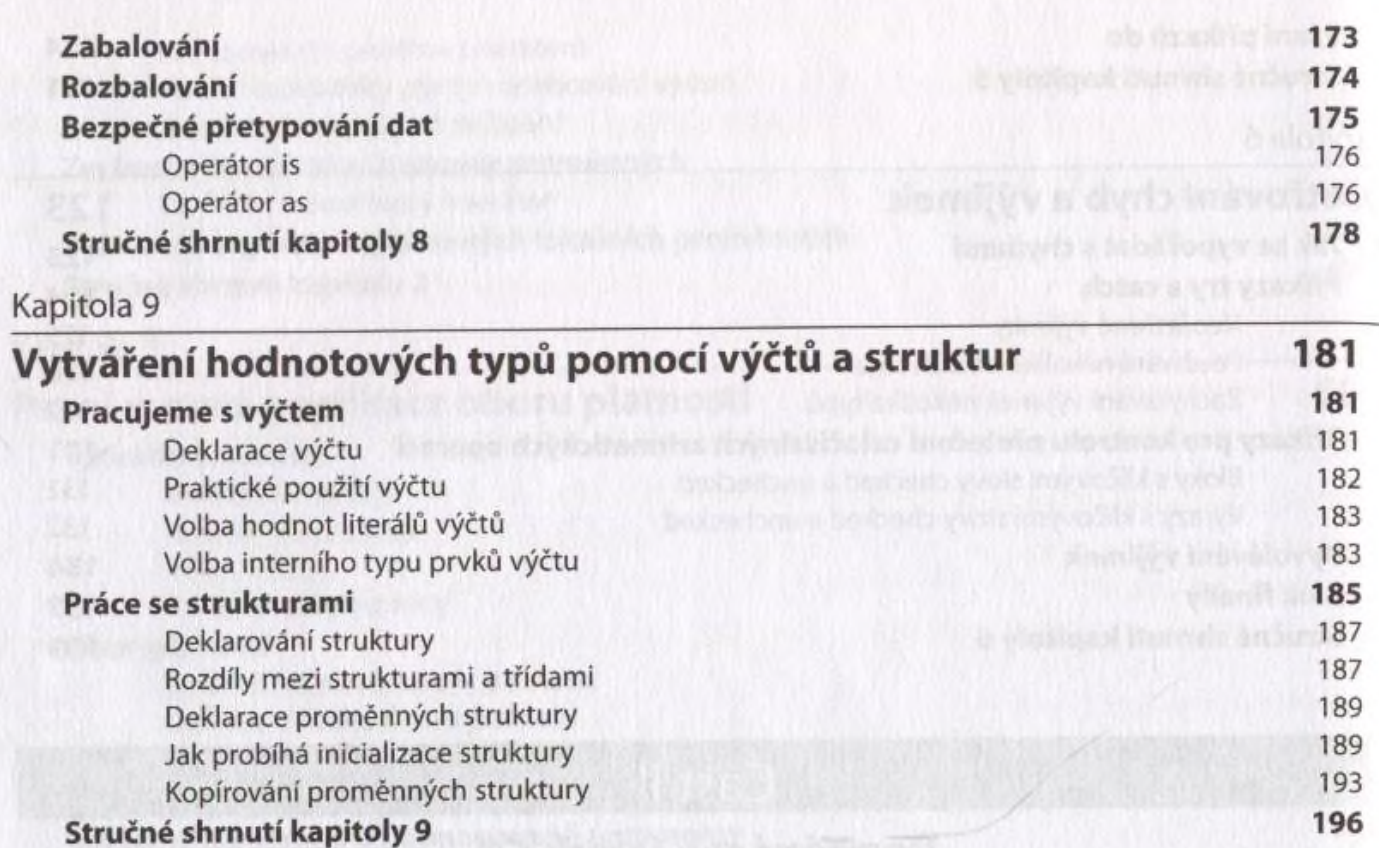

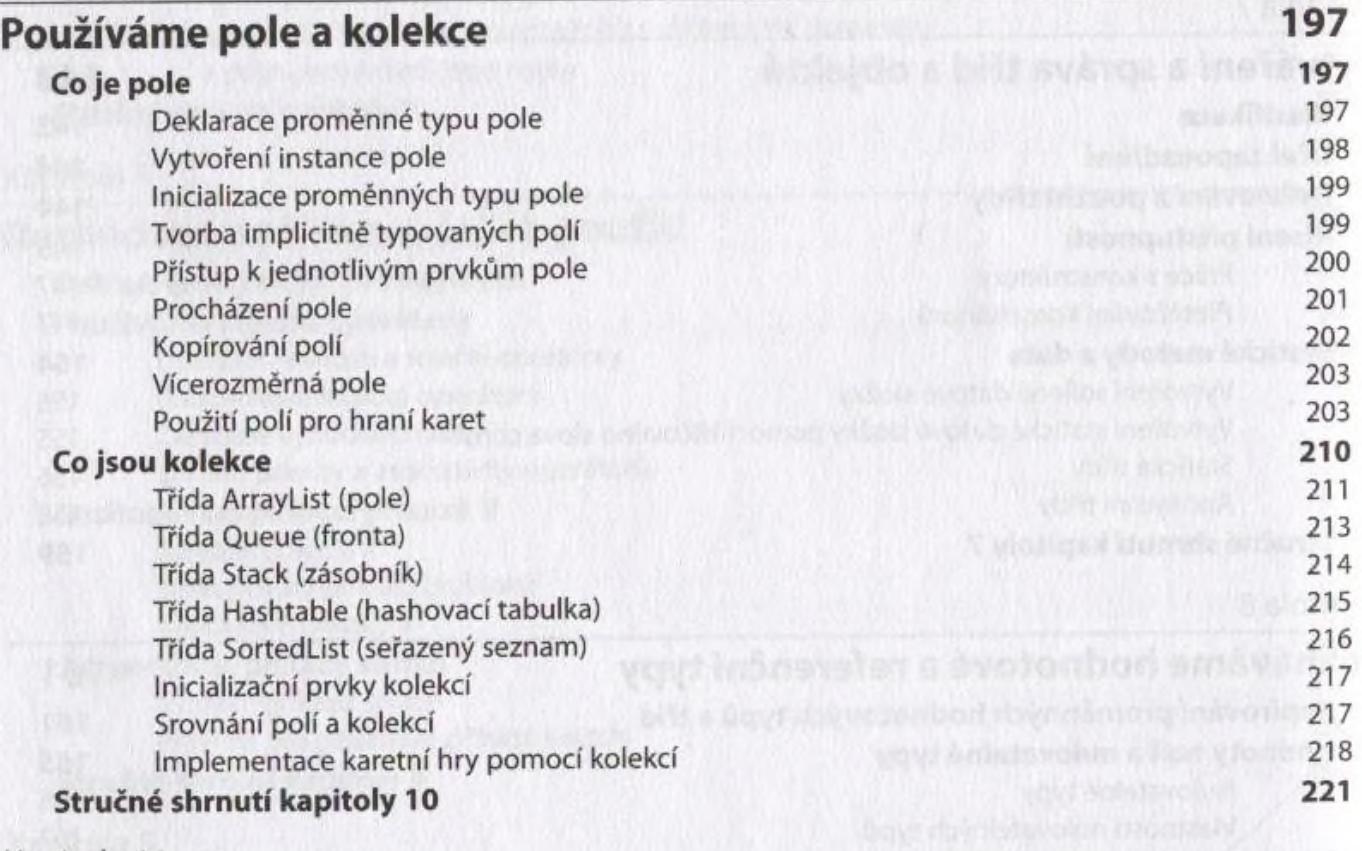

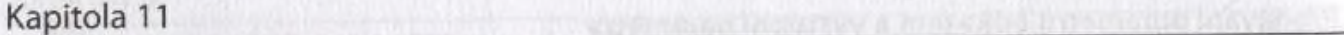

## Seznámení s poli parametrů 223<br>Argumenta ve formě polí

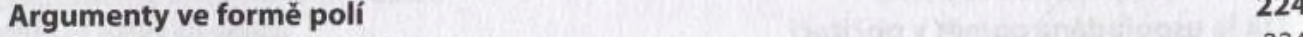

Deklarace polí s modifikátorem params 224 Pole objektů s modifikátorem params

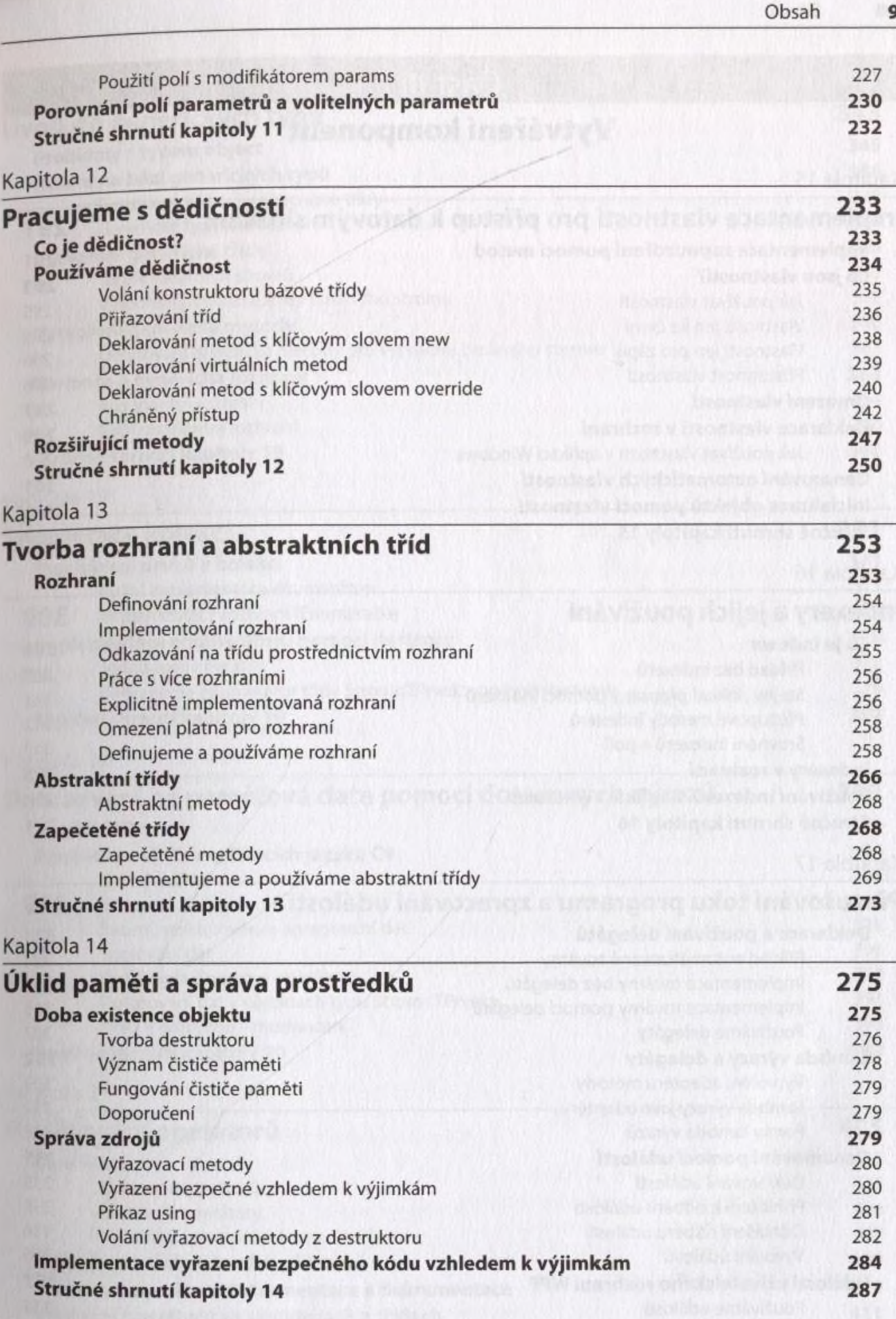

#### Část III

### **Vytváření komponent**

#### Kapitola 15 \_\_\_\_\_\_\_\_\_\_\_\_\_\_\_ \_\_\_\_\_\_\_\_\_\_\_\_\_\_\_\_\_\_\_\_\_\_\_\_\_\_\_\_\_\_\_\_\_\_

<span id="page-7-0"></span>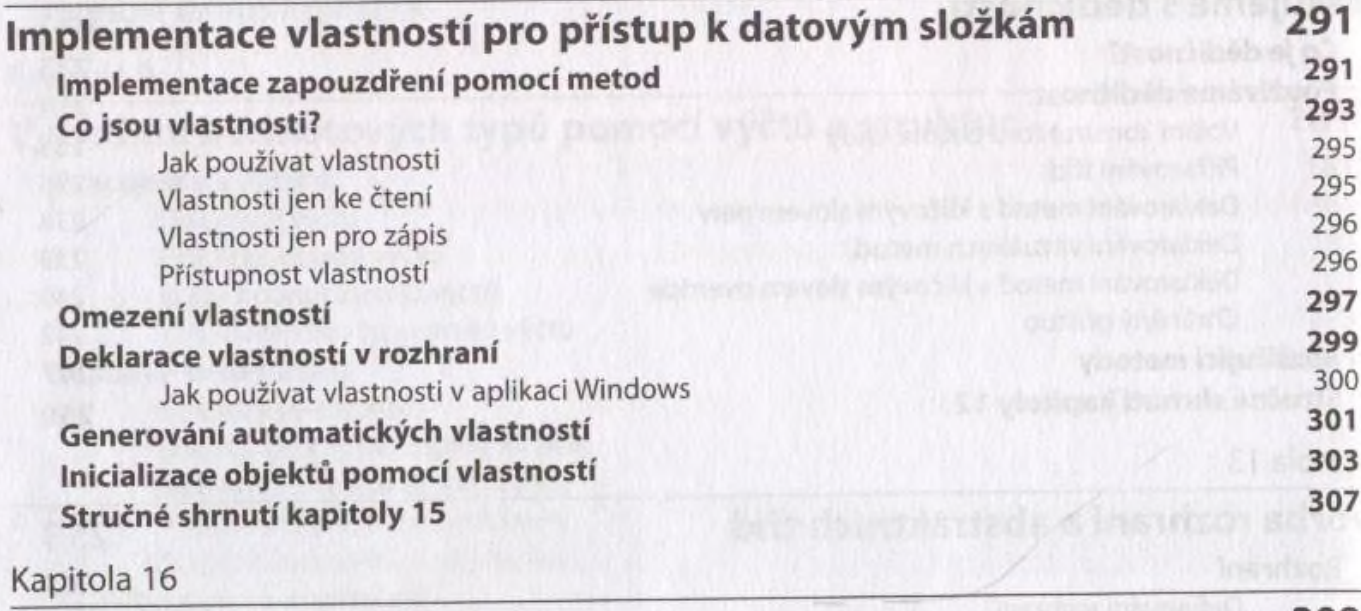

<span id="page-7-1"></span>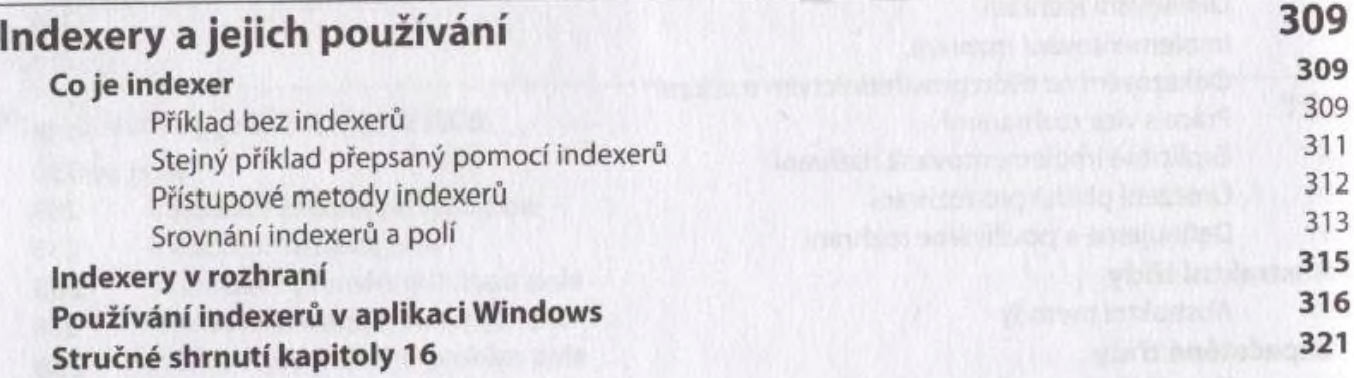

<span id="page-7-2"></span>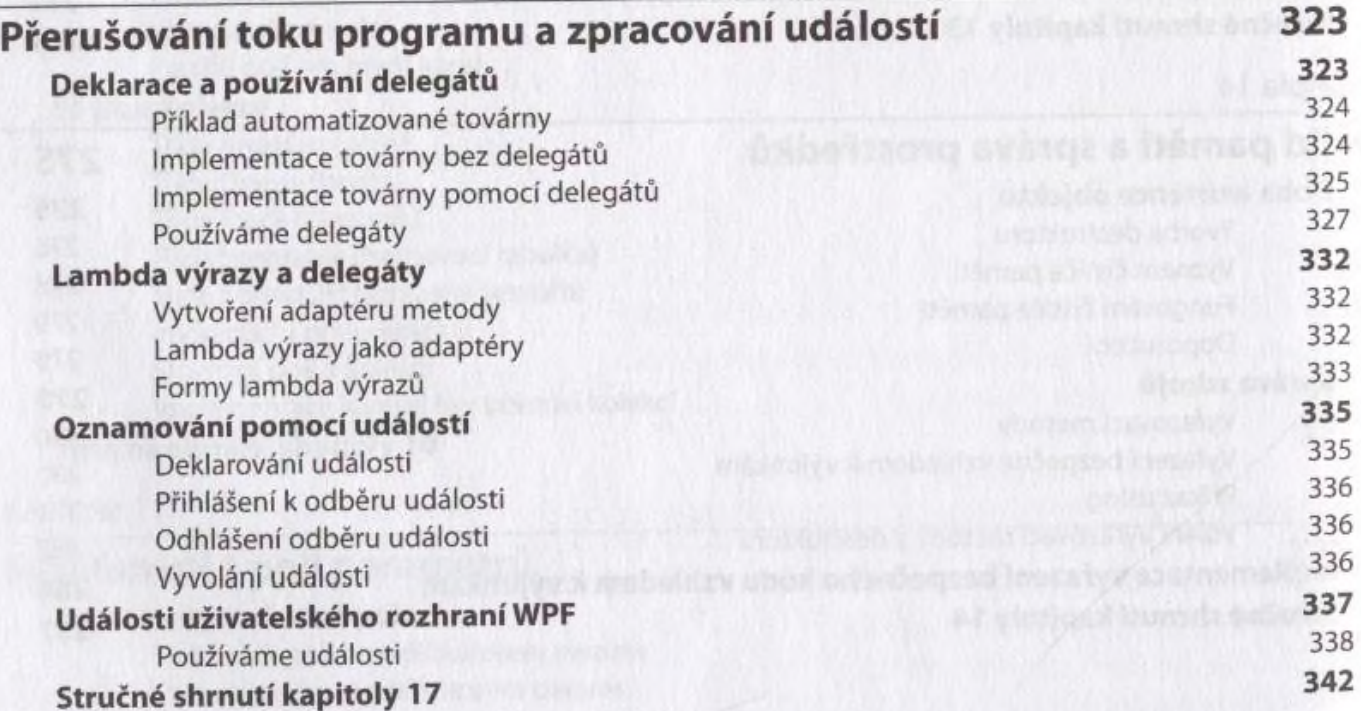

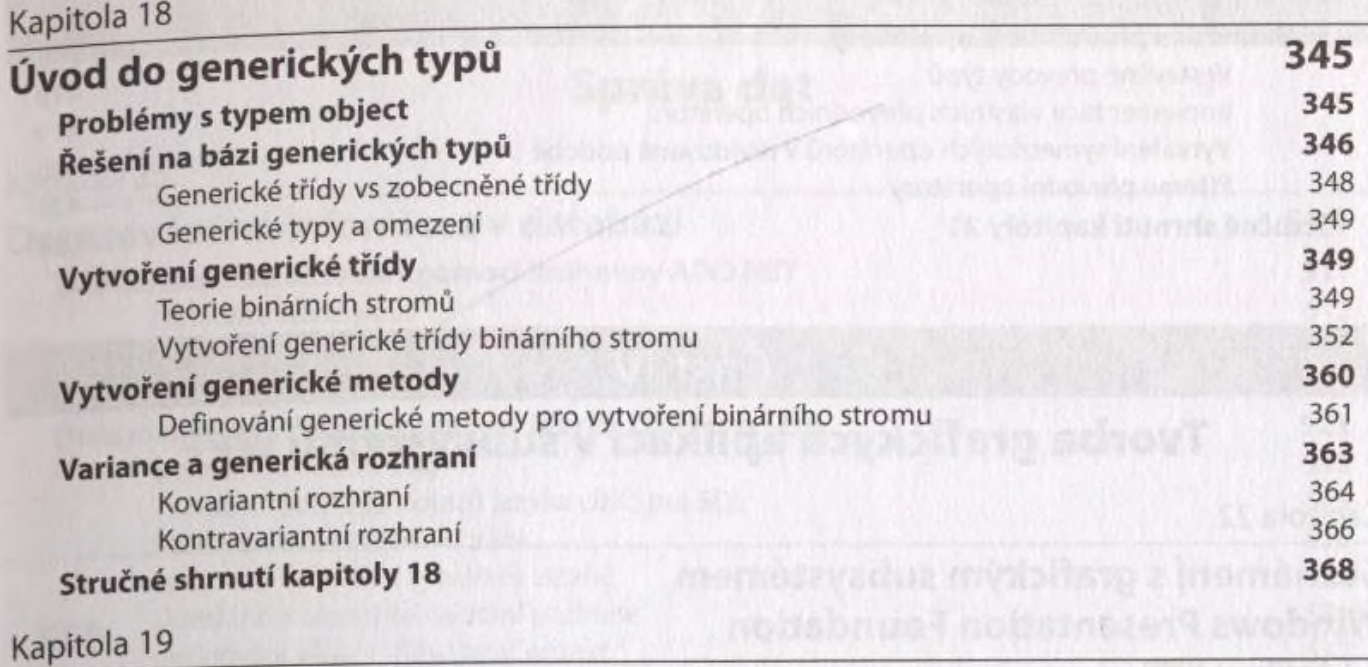

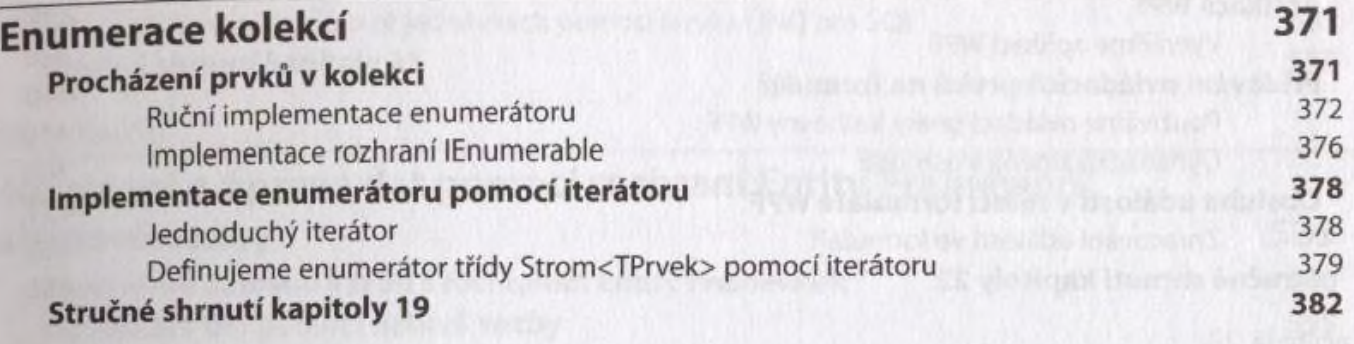

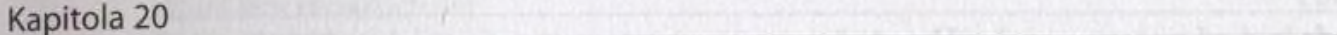

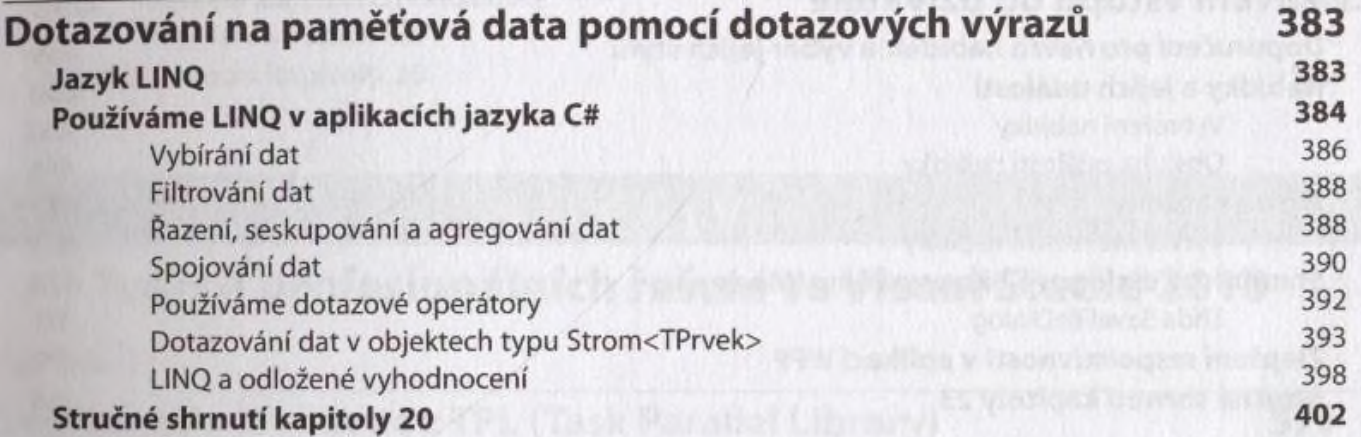

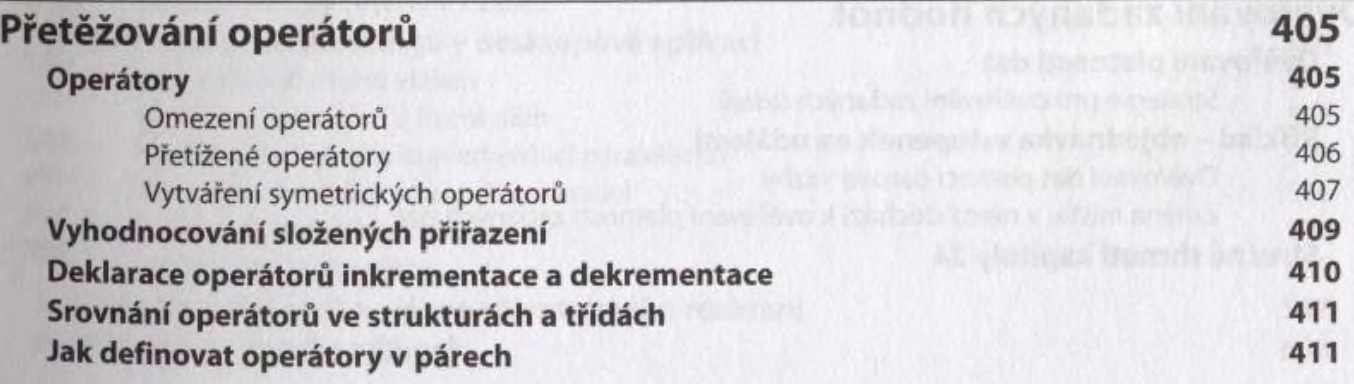

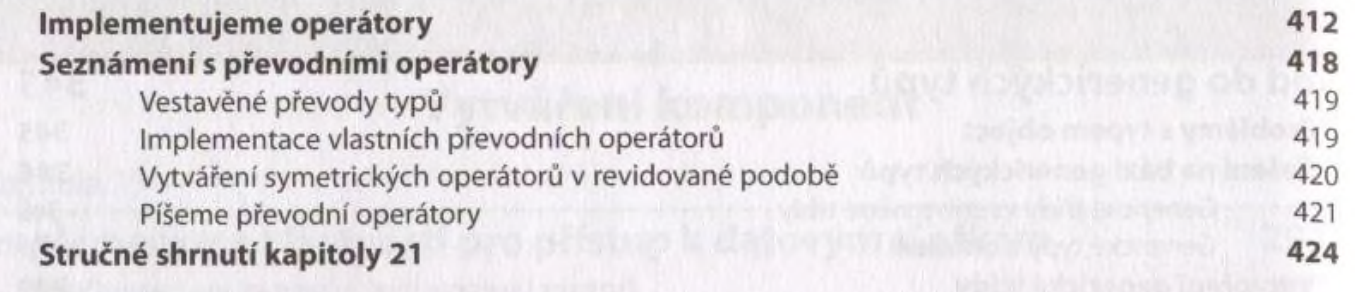

#### Část IV

#### **Tvorba grafických aplikací v subsystému WPF**

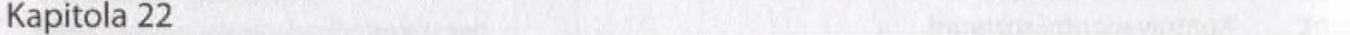

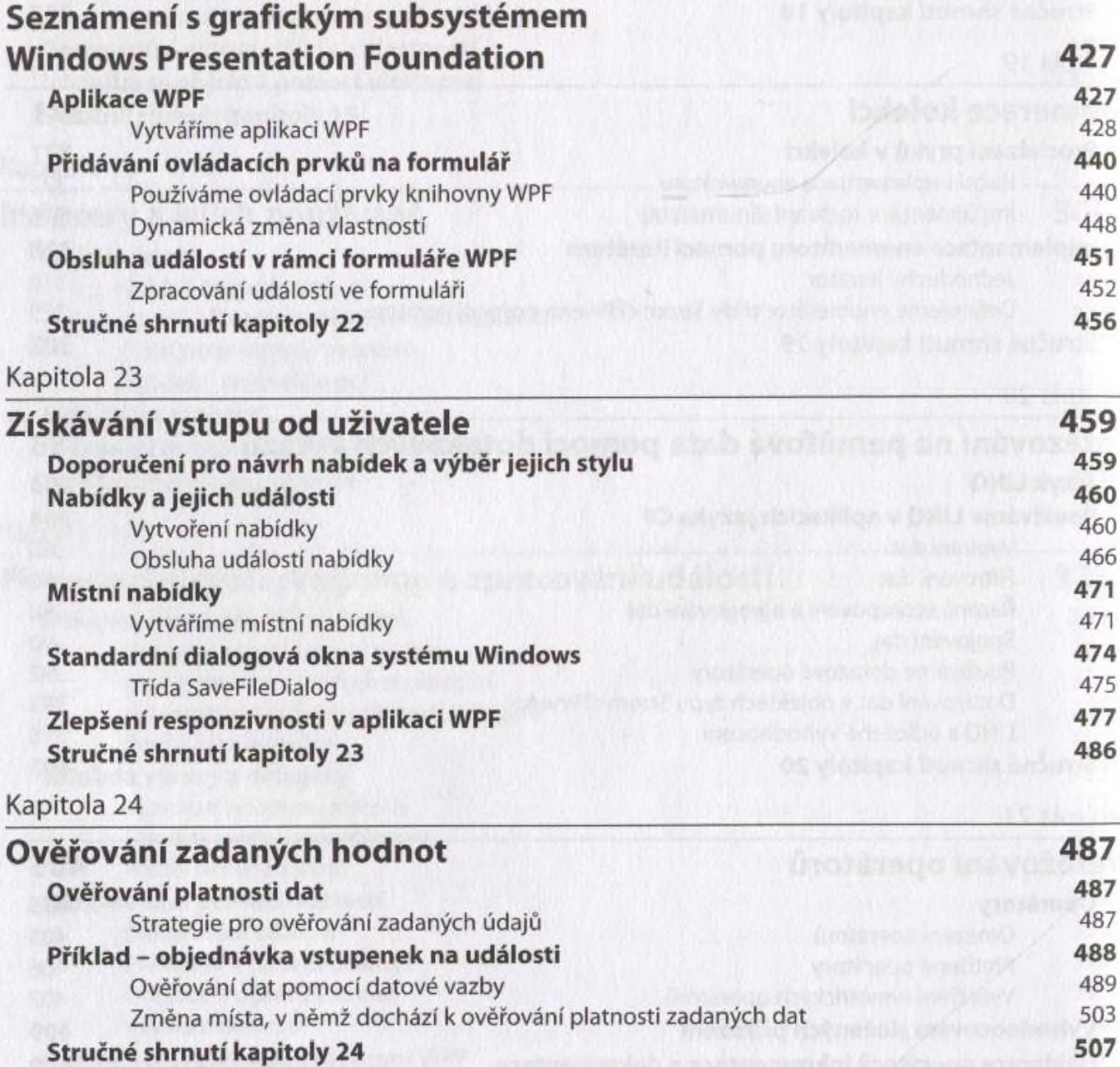

#### Část V **Správa dat**

#### Kapitola 25

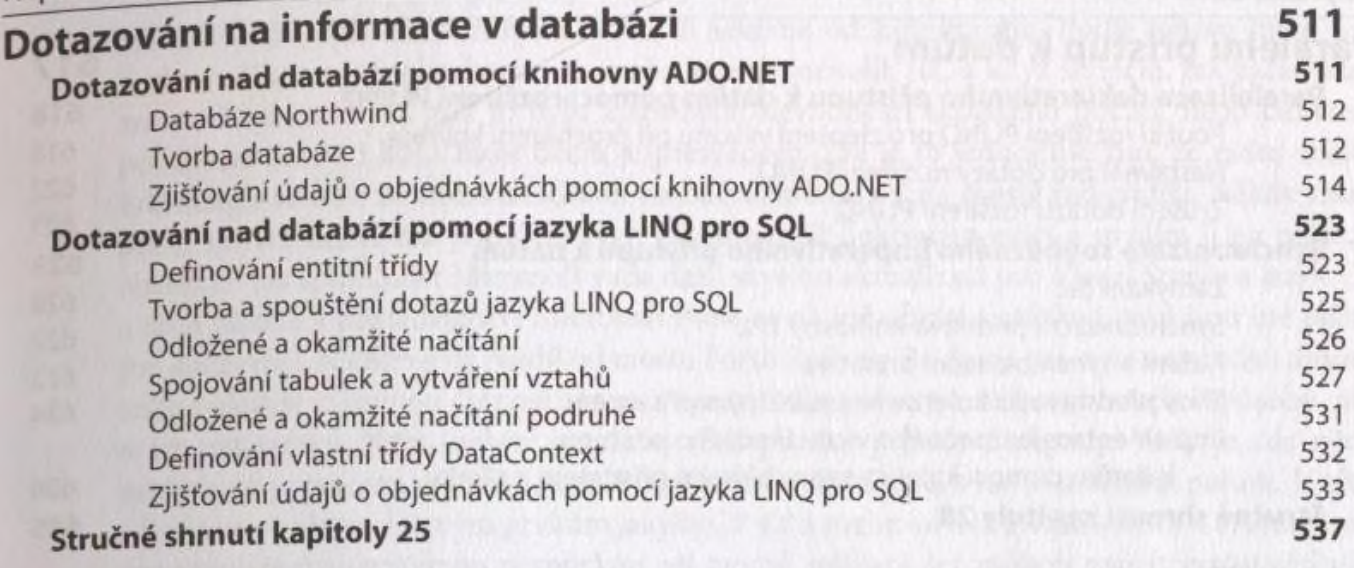

#### Kapitola 26

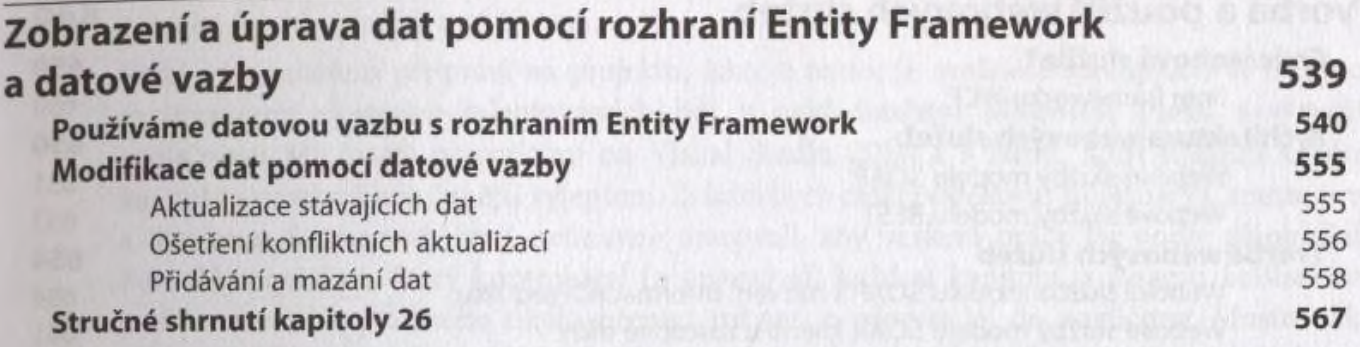

#### Část VI

#### **Tvorba profesionálních řešení ve Visual Studiu 2010**

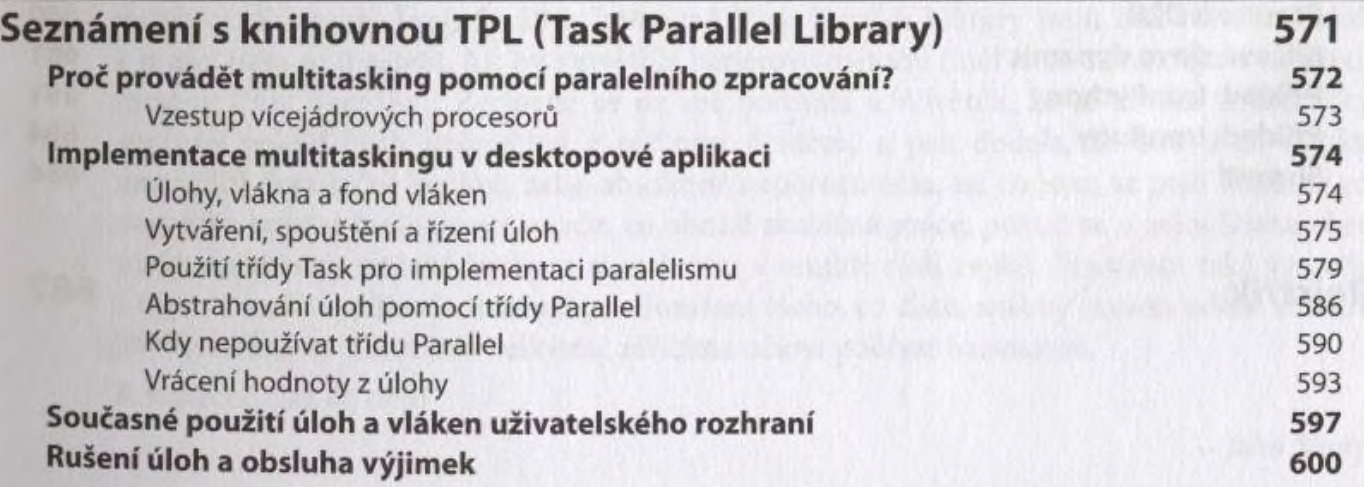

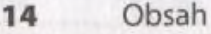

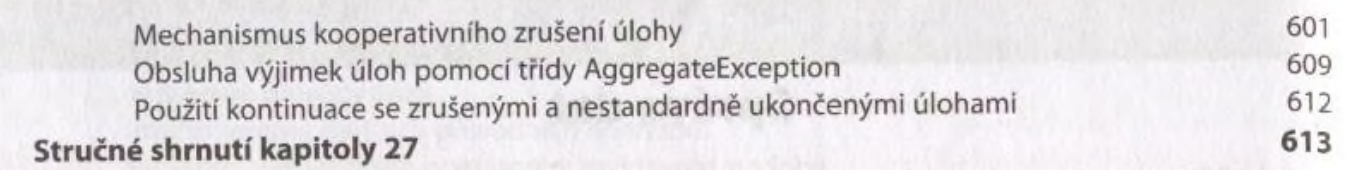

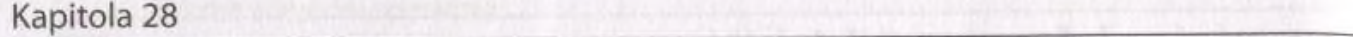

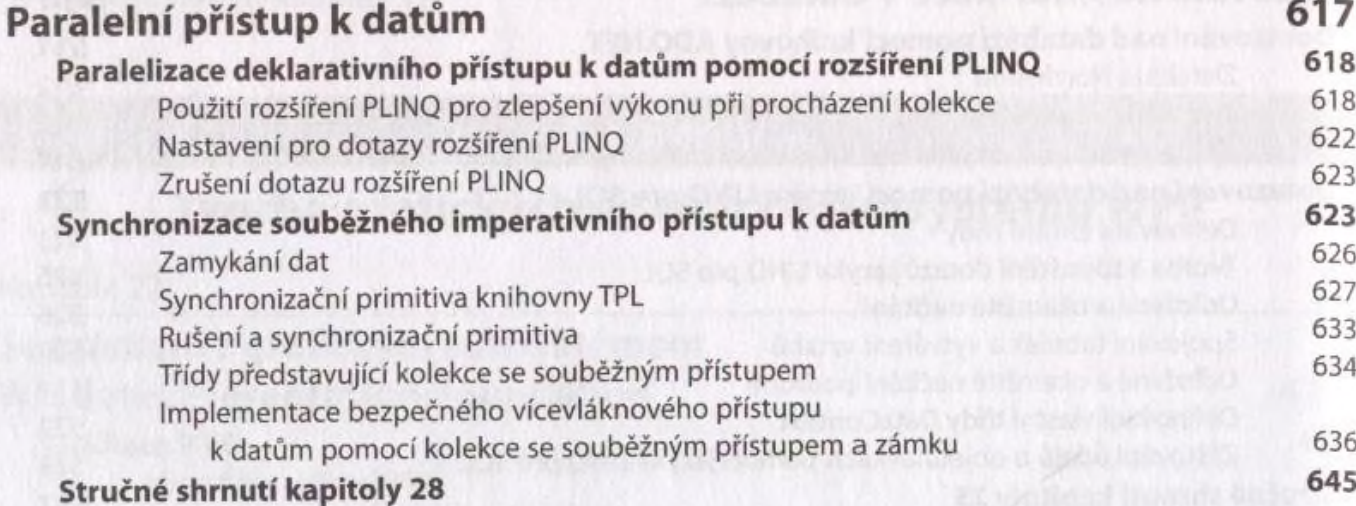

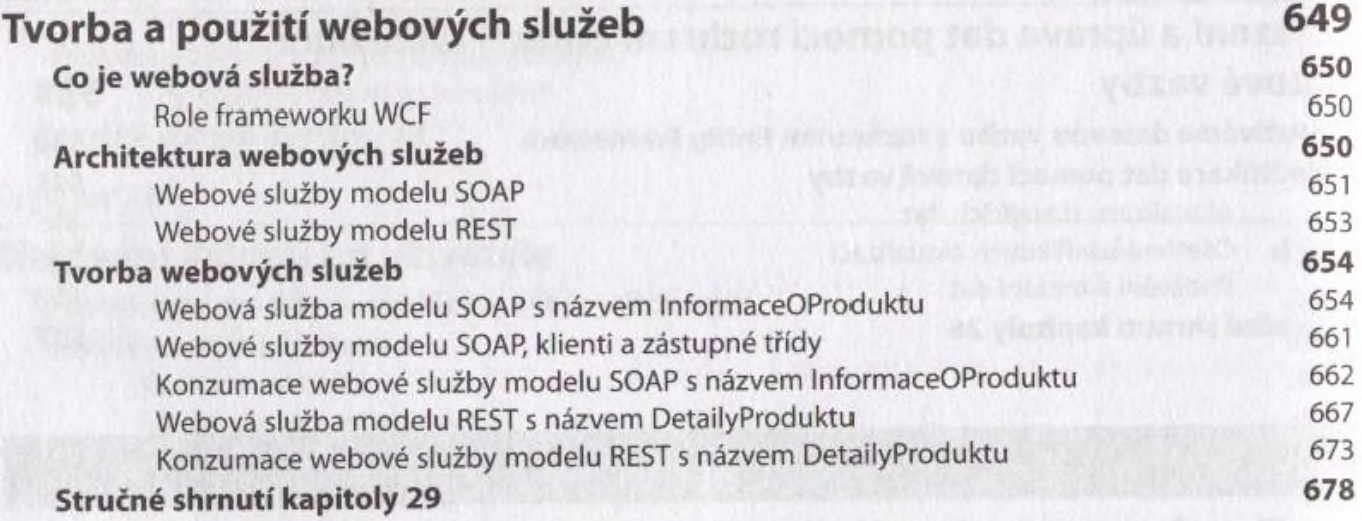

#### P ř í lo h a \_\_\_\_\_\_\_\_\_\_\_\_\_\_\_\_\_\_\_\_\_\_\_\_\_\_\_\_\_\_\_\_\_\_\_\_\_\_\_\_\_\_\_\_\_\_\_\_\_\_\_\_\_\_\_\_\_\_\_\_\_\_\_\_\_\_

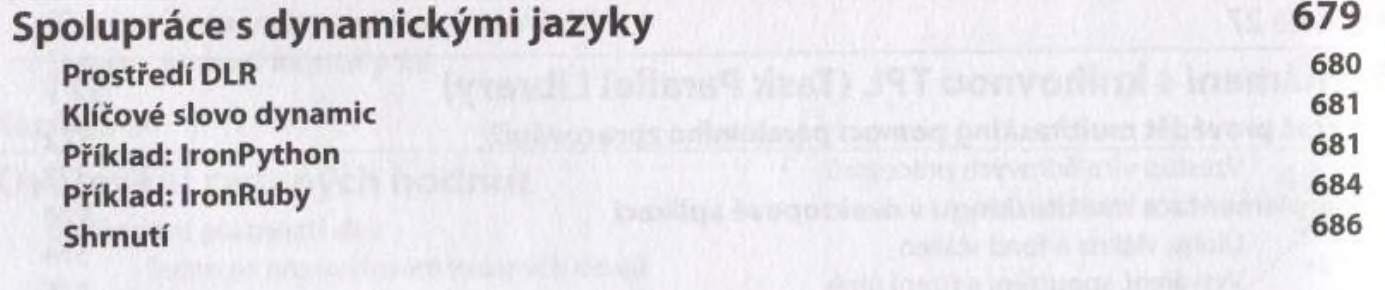

#### Rejstřík 687

Rolfeldings-butanno